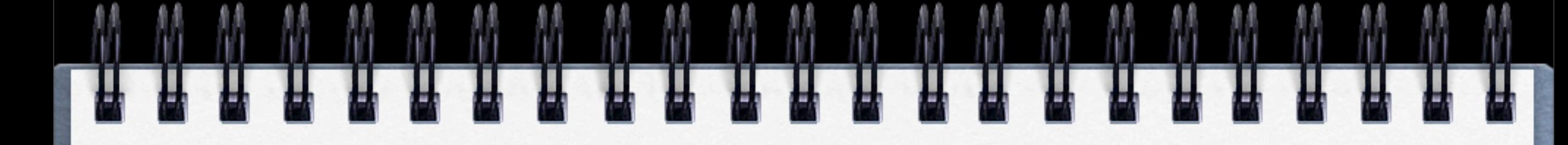

# **XSPEC Analysis**

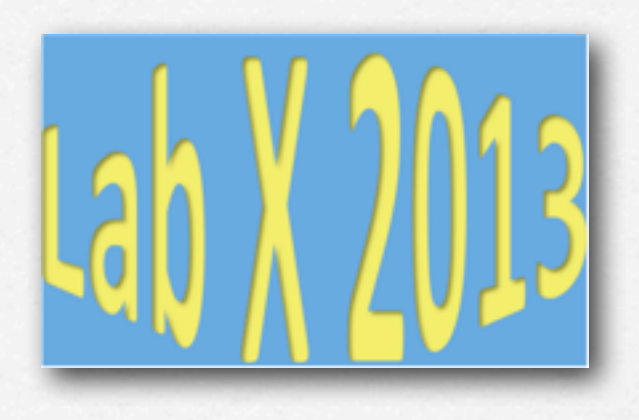

# **Valentina Fioretti**

**INAF/IASF Bologna** 

**LaboratorioX 2013, 27.11.2013**

giovedì 28 novembre 13

[eleonora@MacBook]pn>xspec

**8.1 XSPEC version: <b>V.12.8.1**<br>Build Date/Time: Thu Dec 22 11:10:41 2011

#### XSPEC12>data pn\_25.grp

1 spectrum in use

**> xspec > data file** Spectral Data File: pn\_25.grp Spectrum 1 Net count rate (cts/s) for Spectrum:1 3.924e+00 +/- 1.948e-02 (98.6 % total) Assigned to Data Group 1 and Plot Group 1 Noticed Channels: 1-2312 Telescope: XMM Instrument: EPN Channel Type: PI Exposure Time: 1.06e+04 sec Using fit statistic: chi Using Background File back\_spectrum.fits Background Exposure Time: 1.06e+04 sec pn.rmf for Source 1 Using Response (RMF) File Using Auxiliary Response (ARF) File pn.arf  $XSPEC12 >$ 

- **> ignore bad**
- **> setplot energy**
- **> ignore \*\*-0.5,10.-\*\***
- **> plot ldata**

#### XSPEC12>ign bad

ignore: 1685 channels ignored from source number 1 XSPEC12>setplot\_energy XSPEC12>ign \*\*-0.5,10.-\*\* 64 channels (1-64) ignored in spectrum #  $\overline{1}$ 1689 channels (624-2312) ignored in spectrum #  $\mathbf{1}$ 

XSPEC12>plot\_ldata

**> ignore bad**

**> setplot energy > ignore \*\*-0.5,10.-\*\* > plot ldata** normalized counts s<sup>-1</sup> keV<sup>-1</sup> XSPEC12>ign bad ignore: 1685 channels ign XSPEC12>setplot\_energy  $\tilde{\rm o}$ XSPEC12>ign \*\*-0.5,10.-\*\* 64 channels (1-64) ign 1689 channels (624-2312) XSPEC12>plot\_ldata **D.O1** 5  $\mathbf{1}$ 2 Energy (keV)

- **> ignore bad**
- **> setplot energy**

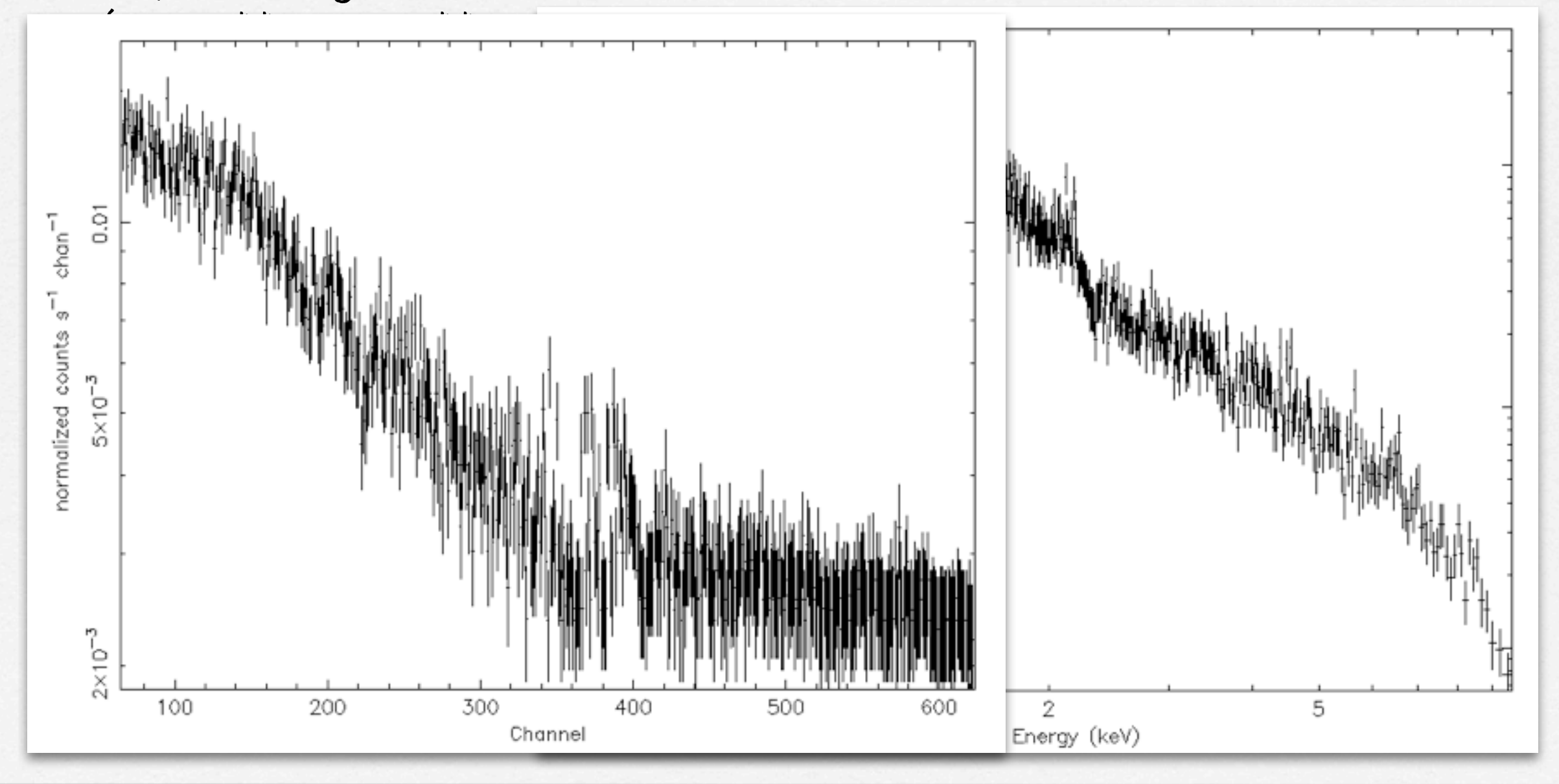

**> ignore bad**

**> setplot energy > ignore \*\*-0.5,10.-\*\* > plot ldata** normalized counts s<sup>-1</sup> keV<sup>-1</sup> XSPEC12>ign bad ignore: 1685 channels ign XSPEC12>setplot\_energy  $\tilde{\rm o}$ XSPEC12>ign \*\*-0.5,10.-\*\* 64 channels (1-64) ign 1689 channels (624-2312) XSPEC12>plot\_ldata **D.O1** 5  $\mathbf{1}$ 2 Energy (keV)

giovedì 28 novembre 13

#### Multiplicative Models: SSS ice TBabs cabs constant expfac highecut gabs phabs plabs spline spexpcut wndabs wabs zpcfabs zhighect

zvfeabs

Convolution Models:

cflux

ascac

partcov

Mixing Models:

**physical process at work)**

**MULTIPLICATIVE MODELS**

**Model Fit**

Pile-up Models: pileup

#### Syntax: **M1\*M2\*(A1+A2+M3\*A3)**

zvphabs

gsmooth

rdblur

projet

M=multiplicative model -> i.e. modifies incident flux A=additive model -> i.e. source of emission

**Aim: find the best fit model that better describes** 

TBgrain

cyclabs

pwab

xion

*swindl* 

zphabs

zwabs

kdblur

suzpsf

reflect

**.≤?**

zredden

zwndabs

kdblur2

simpl

xmmpsf

recorn

dust

href1

TBvarabs

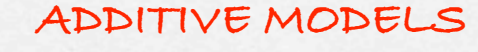

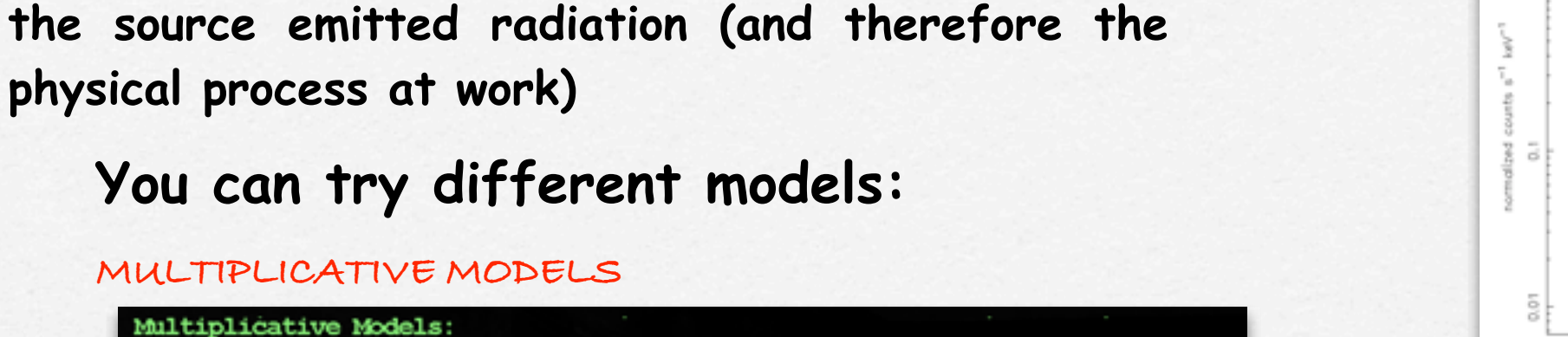

acisabs

expabs pefabs

smedge

vphabs

zvarabs

1s

zedge

absori

edge

notch

redden

varabs

zsmdust

kerrconv

zxipcf

zdust

# Energy (keV)

#### XSPEC12>model ? Additive Models: арес bapec bbody bbodyrad bexrav bexriv bkn2pow blenpower hme bremss bvapec c6mekl c6pmekl c6pumkl c6vmek1 cemekl cevmkl cflow compLS compST compPS **COMPTT** compbb cutoffpl disk diskbb diskir diskline diskm disko diskpbb diskpn ezdiskbb equil expdec qaussian grbm gnei grad kerrbb kerrd kerrdisk laor laor<sub>2</sub> lorentz mekal mkcflow meka npshock nei nsa nsatmos nsmax nsagrav nteea nthComp pegpwrlw plcabs pexray pexriv pshock refsch powerlaw raymond redge posm sedov srcut srese step vapee smaue vmekal vbremss vequil vqnei vmcflow vmeka vnpshock vpshock vnei vraymond vsedov zbbody zbremss zqauss zpowerlw

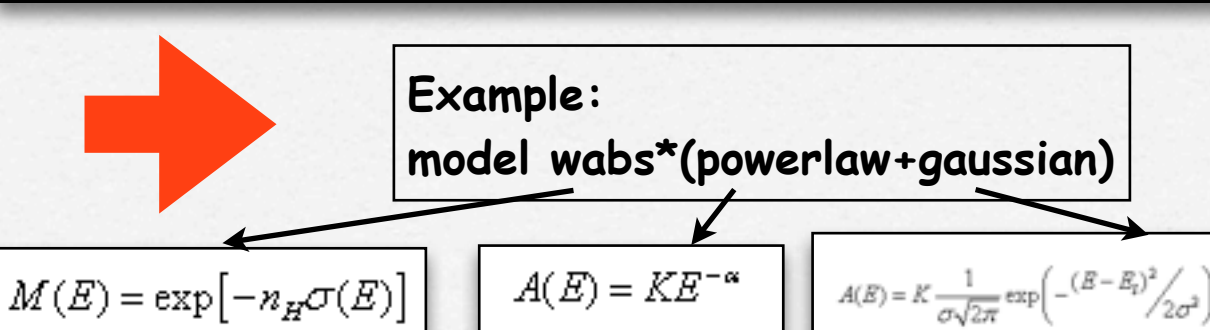

**MARGAZINANARY COMMUNISTIC** 

**Aim: find the best fit model that better describes the source emitted radiation (and therefore the physical process at work)**

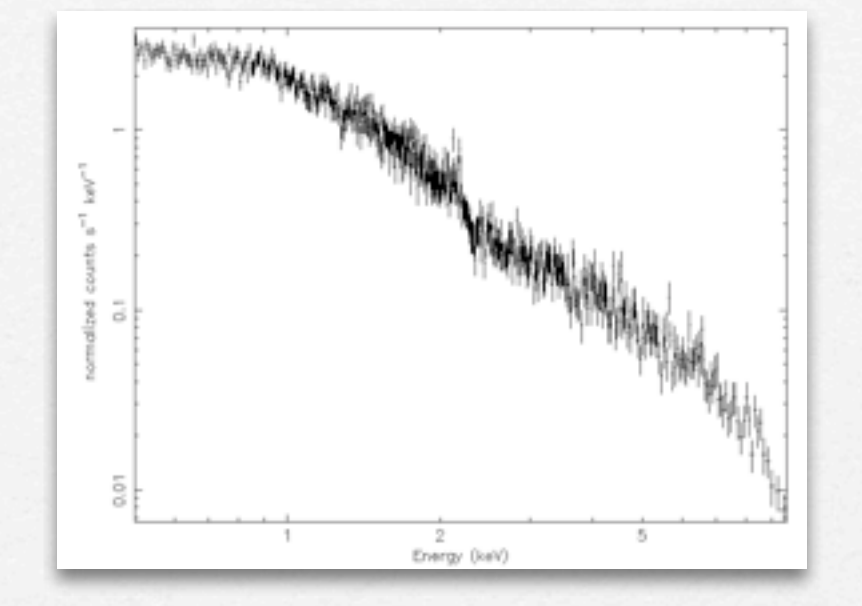

**For plotting purposes only:** 

**> setplot rebin 10 20 (for example)**

**adjacent bins are combined (not more than 20) until they have a significant detection at least as large as 10 sigma.**

**Aim: find the best fit model that better describes the source emitted radiation (and therefore the physical process at work)**

**For plotting purposes only:** 

**> setplot rebin 10 20 (for example)**

**adjacent bins are combined (not n**<br>they have a significant detection<br>as 10 sigma. **they have a significant detection**  $\frac{1}{2}$ **as 10 sigma.**

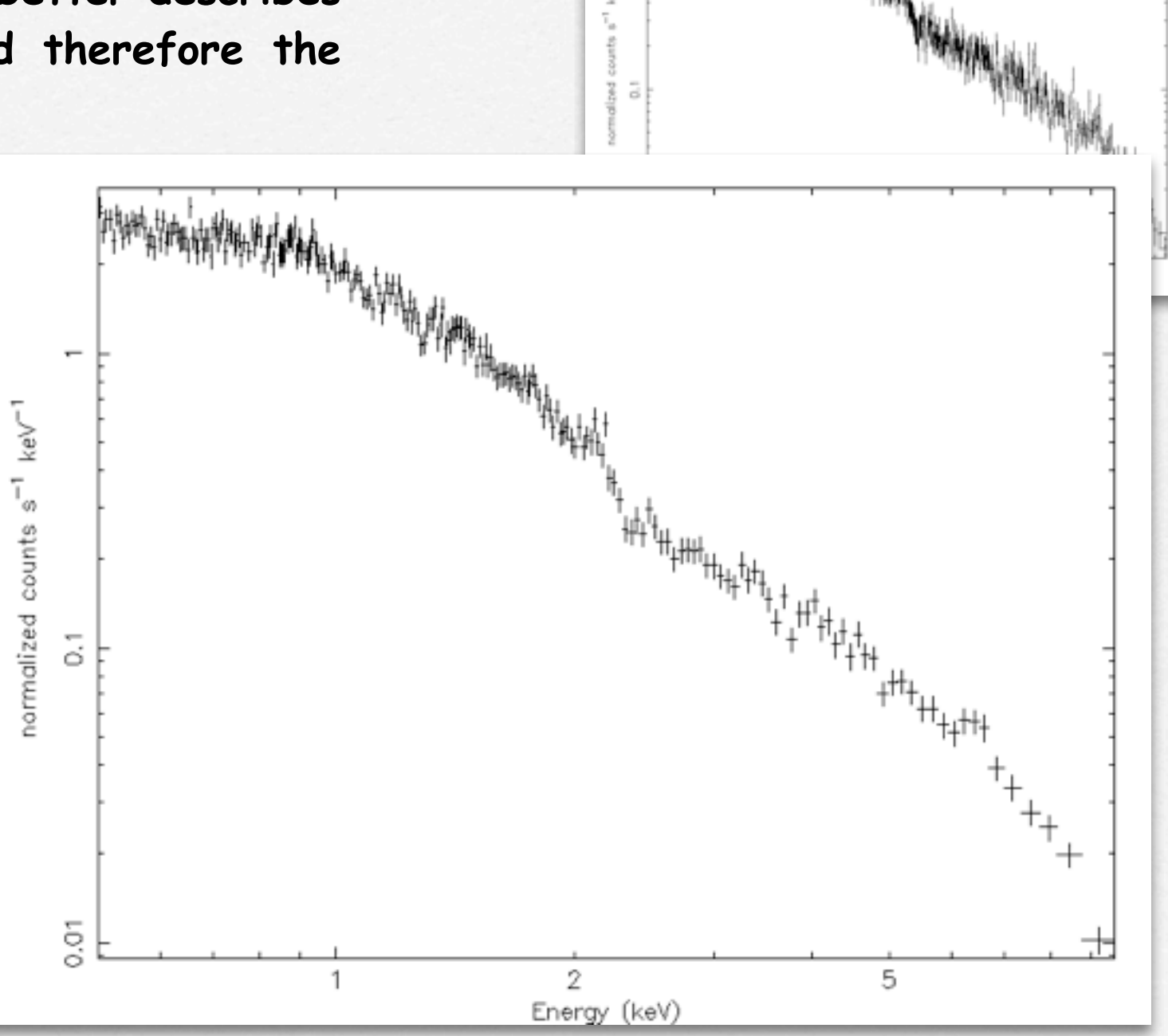

**Ministratio** 

#### XSPEC12>mo wa\*po

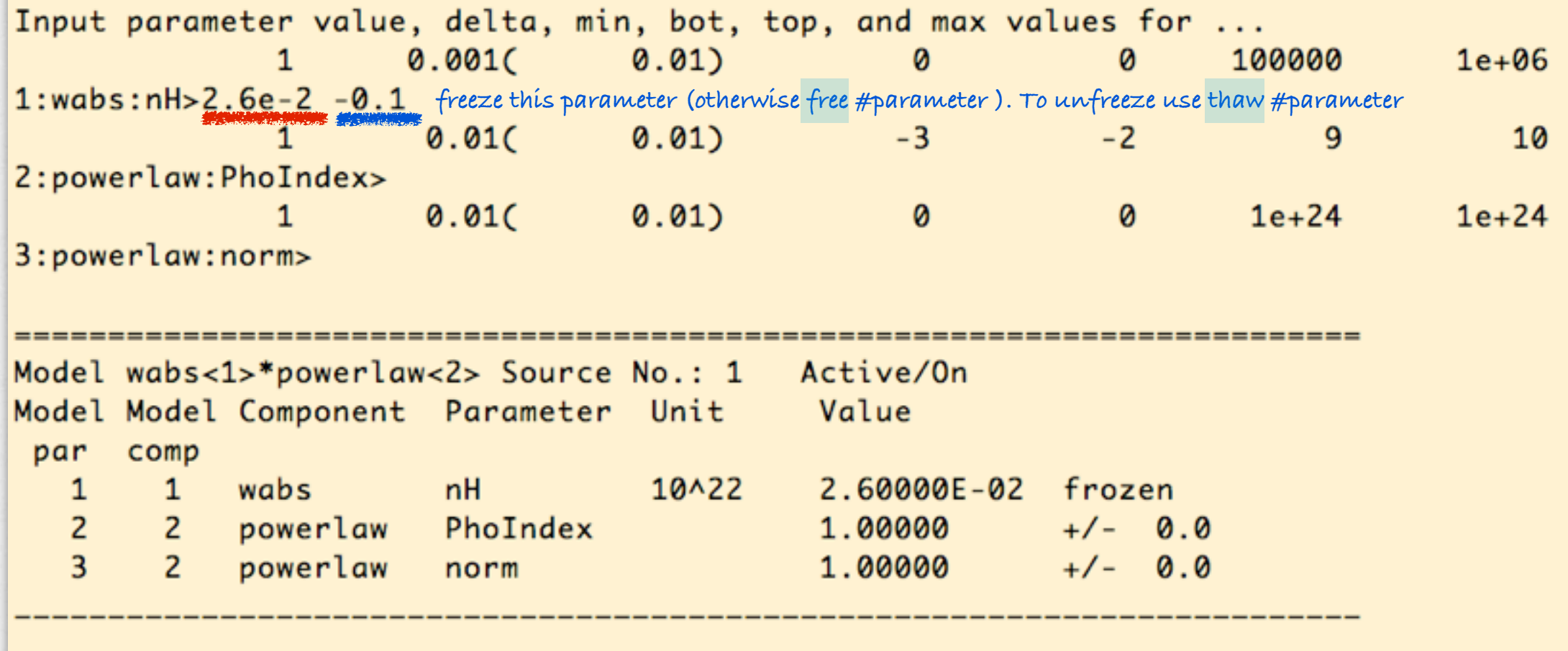

 $Chi-Squared = 2.887901e+10 using 559 PHA bins.$ Reduced chi-squared =  $5.184741e+07$  for  $557$  degrees of freedom Null hypothesis probability =  $0.000000e+00$ Current data and model not fit yet.

**> query yes > fit**

Model wabs<1>\*powerlaw<2> Source No.: 1 Active/On Model Model Component Parameter Unit Value par comp  $\overline{1}$ wabs  $nH$ 10^22 2.60000E-02 frozen  $\mathbf{1}$ 2 powerlaw  $\overline{2}$ PhoIndex 1.81758  $+/-$  8.76494E-03  $\overline{3}$ 2 powerlaw  $1.84712E-03$  +/- 1.16040E-05 norm 598.53 using 559 PHA bins.  $Chi-Squared =$ Reduced  $chi$ -squared = 1.0746 for 557 degrees of freedom Null hypothesis probability =  $1.084892e-01$ 

**Reduced chi2 (chi2÷degrees of freedom)** ≃**1 -> good fit**

Model wabs<1>\*powerlaw<2> Source No.: 1 Active/On Model Model Component Parameter Unit Value par comp  $\mathbf{1}$ wabs  $nH$  $10^{12}$ 2.60000E-02 frozen  $\mathbf{1}$ 2 powerlaw  $\overline{2}$ PhoIndex 1.81758  $+/-$  8.76494E-03  $\overline{a}$  $2^{\circ}$ powerlaw  $1.84712E-03$  +/- 1.16040E-05 norm  $Chi-Squared =$ 598.53 using 559 PHA hine Reduced  $chi$ -squared = 1.0746 for Null hypothesis probability  $=$  $1.0848926$ 'i<br>\*\*\*\*\*\*\*\*\*\*\*\*\*\*\*\*\*\*\*\*\*\*\* **Reduced chi2 (chi2÷degrees of f**  $0.1$ normalized **> plot ldata delchi**  $0.01$ **plot the chi2 residuals**  $\mathcal{D}$ 6 Energy (keV)

```
XSPEC12>add 2 zga
```

```
Input parameter value, delta, min, bot, top, and max values for ...
           6.5Ø
                                                        Ø
                                                               1e + 061e + 060.05C0.065)
2:zgauss:LineE>6.4 -0.10.001)
                                                        Ø
           0.10.05CØ
                                                                  10
                                                                            20
3:zgauss:Sigma>9.1 - 0.10.01)
             Ø
                    -0.01()-0.999-0.99910
                                                                            10
4:zgauss:Redshift>0.028
                               0.01)\circØ
                                                               1e + 24\mathbf{1}0.01C1e + 245:zgauss:norm>
Chi-Squared = 2.178332e+11 using 559 PHA bins.
Reduced chi-squared = 3.917863e+08 for
                                          556 degrees of freedom
Null hypothesis probability = 0.000000e+00Current data and model not fit yet.
                                 Model wabs<1>(zgauss<2> + powerlaw<3>) Source No.: 1
                                                    Active/On
Model Model Component Parameter Unit
                                       Value
par comp
  \mathbf{1}1 wabs
                      nH
                                10^22
                                         2.60000E-02 frozen
       2 zgauss
  \overline{2}LineE
                                keV
                                         6.40000frozen
  3
     2 zgauss
                     Sigma
                                keV
                                         0.100000
                                                     frozen
  4
       2 zgauss
                      Redshift
                                         2.80000E-02 frozen
  5
      2 zgauss
                      norm
                                         1.00000 + 1 - 0.06
       3<sup>7</sup>powerlaw
                     PhoIndex
                                         1.81758
                                                   +/- 8.76494E-03
  \overline{7}3^{\circ}powerlaw
                                         1.84712E-03 +/- 1.16040E-05
                      norm
XSPEC12>fit
```
**To change the value of a certain parameter**

**> newpar (number of parameter) (new value)**

**> pl eemodel** 

 **(plot the current incident model spectrum in E2f(E))**

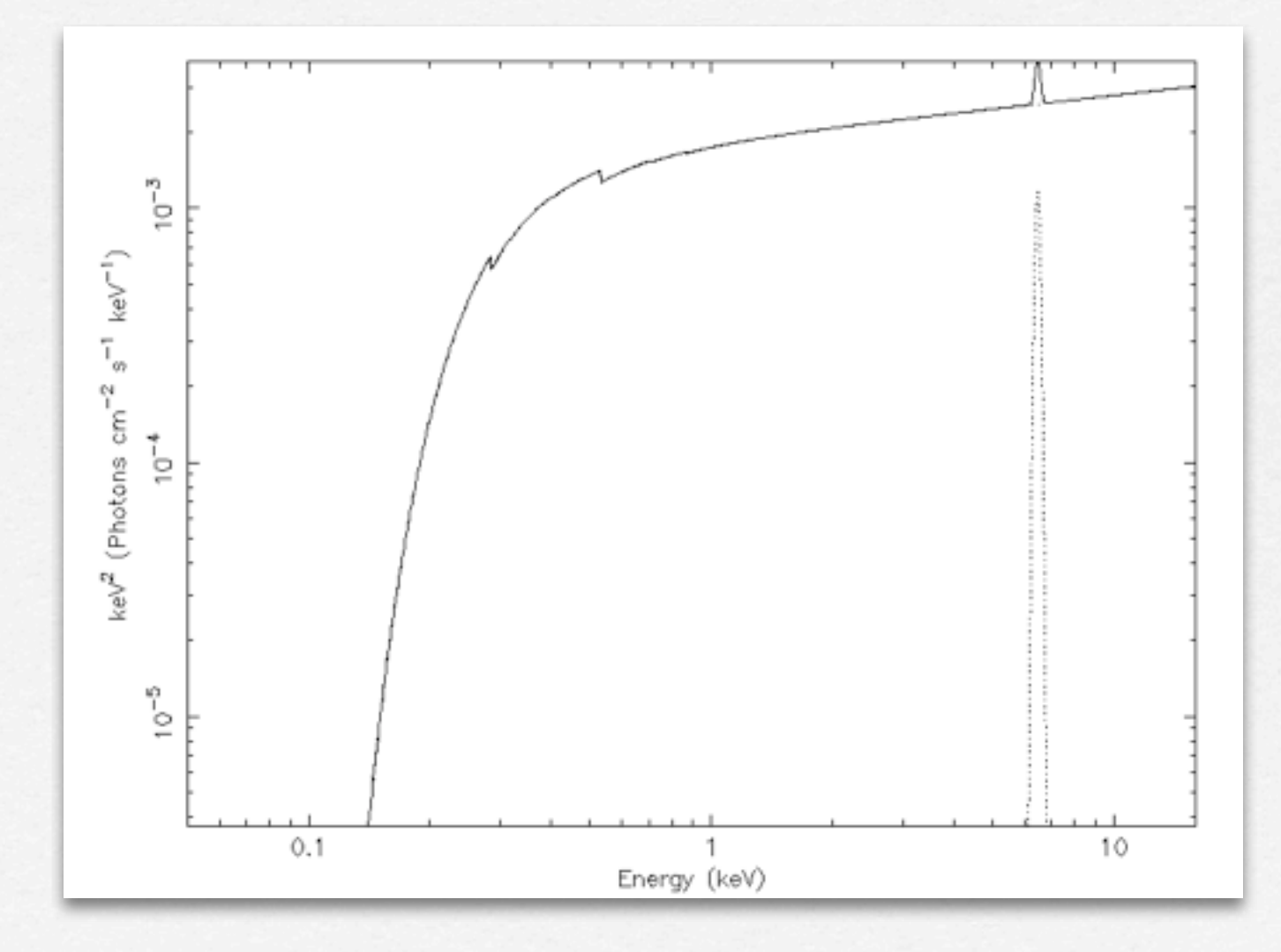

giovedì 28 novembre 13

#### **Error estimate:**

```
Model wabs<1>*powerlaw<2> Source No.: 1 Active/On
Model Model Component Parameter Unit Value
par comp
                              10^22 2.60000E-02 frozen
  1 \quad 1 wabs
                     nH2 2 powerlaw PhoIndex<br>3 2 powerlaw norm
                                     1.81759 +/- 8.76533E-03
                                        1.84712E-03 +/- 1.16038E-05
Chi-Squared = 598.53 using 559 PHA bins.Reduced chi-squared = 1.0746 for 557 degrees of freedom
Null hypothesis probability = 1.084892e-01XSPEC12>err 2
Parameter Confidence Range (2.706)
                   1.83212 (-0.014432, 0.0145352)1.80315
    \mathbf{2}errore al 90% 
                                per un parametro interessante
```
## **Error estimate:**

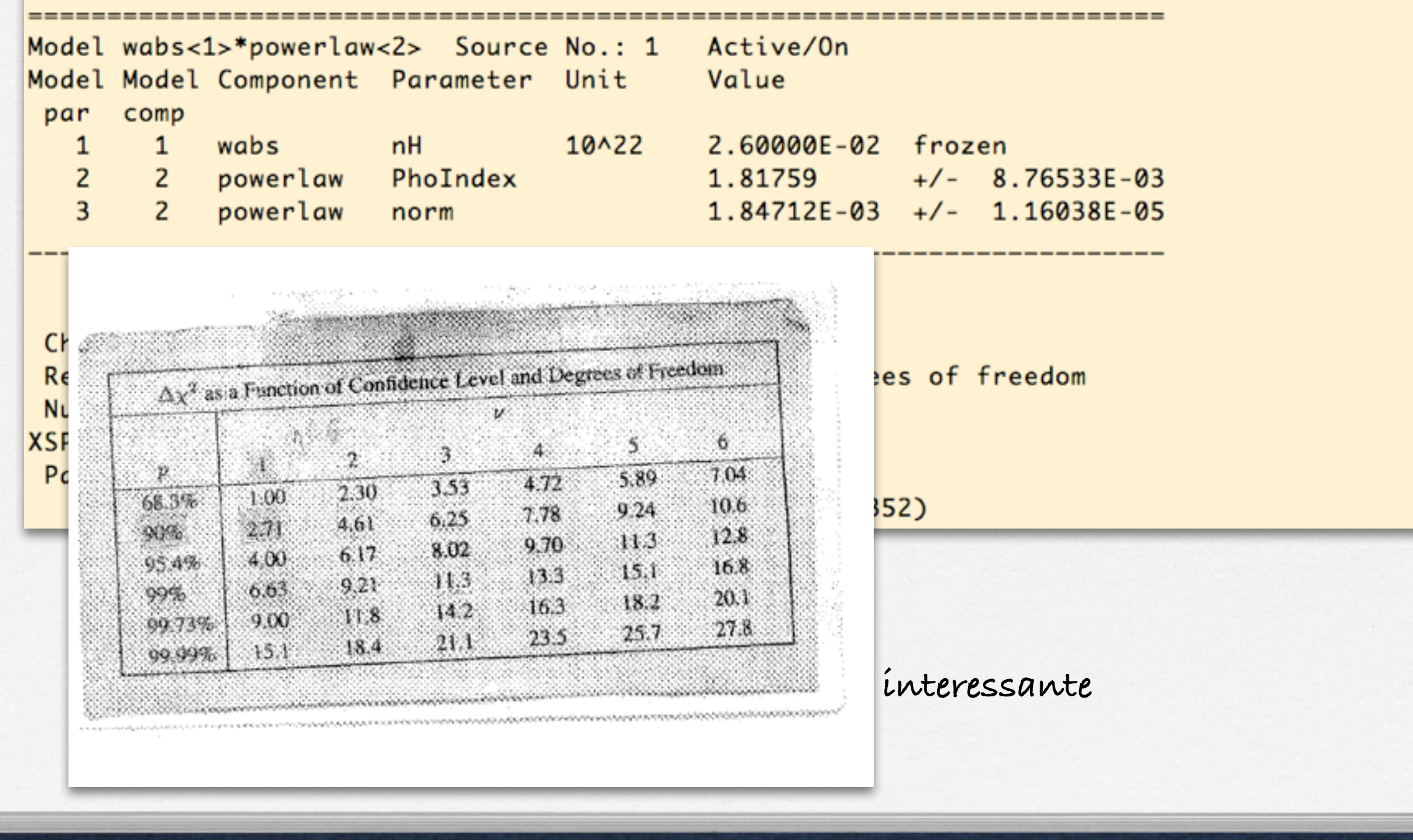

#### **Contour plots**

**> steppar par1 min value max value #steps par2 min value max value #steps Perform a fit while stepping the value of a parameter through a given range.**

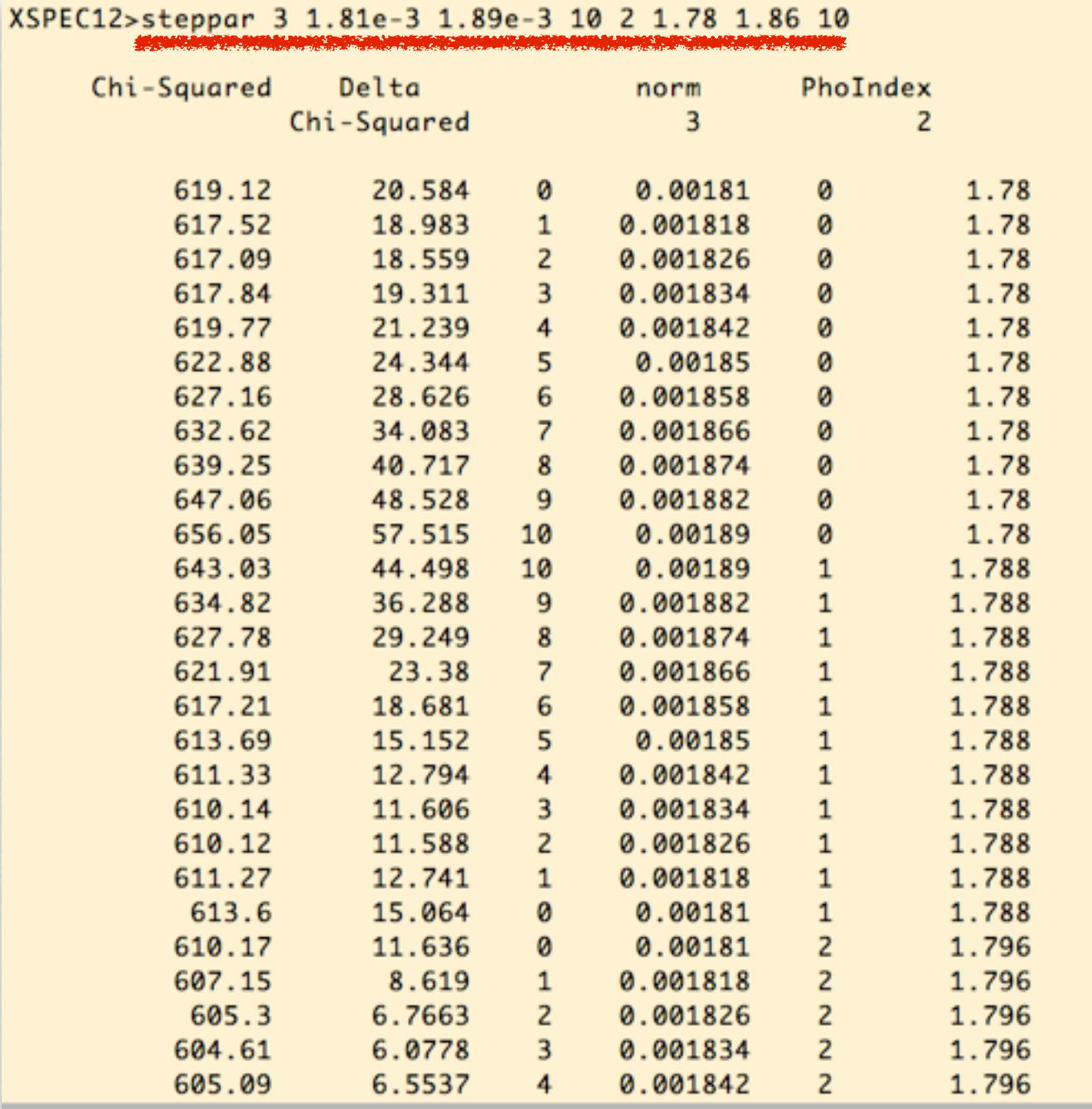

### **Contour plots**

**> plot contours** Confidence contours: Chi-Squared 1.86 min = 5.985339e+02; Levels = 6.008339e+02 6.031439e+02 6.077439e+02 **99%** 1.84 **90%** 1.82  $\sqsubseteq$ **68%**  $\frac{8}{1}$ 1.78  $1.88 \times 10^{-3}$  $1.82 \times 10^{-3}$  $1.84 \times 10^{-3}$  $1.86 \times 10^{-3}$ norm

# **Other useful commands**

#### **in XSPEC**

**> show all**

**> show files**

**> show notice**

**> save all bestfit.xcm (save the best fit model with the data)**

**> save model bestmodel.xcm (save only the best fit model, without the data)**

#### **in PLOT**

**> time off > csize 2 (character size) > msize (marker size) > label top (title of the plot) > label filename (title of the file) > hardcopy nomefile.ps/cps (save a figure) > plot**

# **Flux and Luminosity**

**> flux 2 10**

XSPEC12>flux 2 10 Model Flux 0.00093467 photons (6.2672e-12 ergs)/cm^2/s range (2.0000 - 10.000 keV)

**> lumin 2 10 redshift of the source**

XSPEC12>lumin 2 10 0.028 Model Luminosity 1.1306e+43 ergs/s (2.0000 - 10.000 keV rest frame)  $(z = 0.0280$  HO = 70.0 qO = 0.00 Lambda0 = 0.730)

# **APPENDIX**

#### **How to estimate the value of the Galactic column density**

#### **1. LAB survey (Kalberla et al. 2005)**

The Leiden/Argentine/Bonn Galactic H : Survey

Rig. 1: Hi i emission integrated over the velocity range -400 < v < +400 km s<sup>-1</sup> in the LAB dataset, shown in Altoff projection. The Galactic centre is in the midde. The integrated emission (0 < No < 2 10<sup>22</sup> cm<sup>-2</sup>, logarithmic scale) yields column densities under the assumption of optical transparency; this assumption may be violated at latitudes within about 10° of the Galactic equator.

#### Introduction

The LAB survey contains the final data release of observations of X21-om emission from Galactic neutral hydrogen over the entire sky, merging the Leiden/Dwingeloo Survey (LDS: Hartmann & Burton 1997) of the sky north of 8 = -30° with the Instituto Argentino de Radioastronomia Survey (IAR; Arnal et al. 2000 and Bajaja et al. 2005) of the sky south of  $\delta$  = -25°. The angular resolution of the combined material is HPBW ~ 0.6°. The LSR velocity coverage spans the interval -450 km/s to +400 km/s, at a resolution of 1.3 km/s. The data were corrected for stray radiation at the Institute for Radioastronomy of the University of Bonn, refining the original correction applied to the LDS. The rms brightnesstemperature noise of the merged database is 0.07 - 0.09 K. Residual errors in the profile wings due to defects in the correction for stray radiation are for most of the data below a level of 20 - 40 mK. It would be necessary to construct a telescope with a main beam efficiency of rigg > 99% to achieve the same accuracy. The merged and refined material entering the LAB Survey of Galactic H i is intended to be a general resource useful to a wide range of studies of the

physical and structural characteristices of the Galactic interstellar environment. The LAB Survey is the most sensitive Milky Way H i survey to date, with the most extensive coverage both spatially and kinematically.

Additional information about the LAB Survey can be found in the corresponding = press release (in German only).

#### Search the LAB Survey

With the form on this page you can extract the H i column density and the complete spectrum for any position on the sky from the LAB Survey. Please specify below the desired position in either equatorial or Galactic coordinates. For additional help please click on the corresponding labels next to the fields.

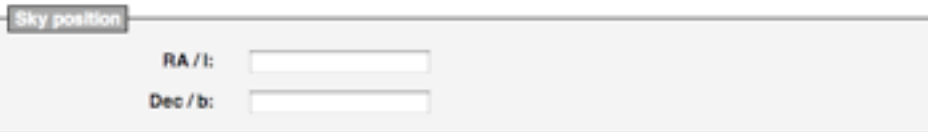

http://www.astro.uni-bonn.de/~webaiub/english/tools\_labsurvey.php

# **APPENDIX**

#### **How to estimate the value of the Galactic column density**

**2. Heasarc WebTools -> nh column density**

**<http://heasarc.nasa.gov/cgi-bin/Tools/w3nh/w3nh.pl>**

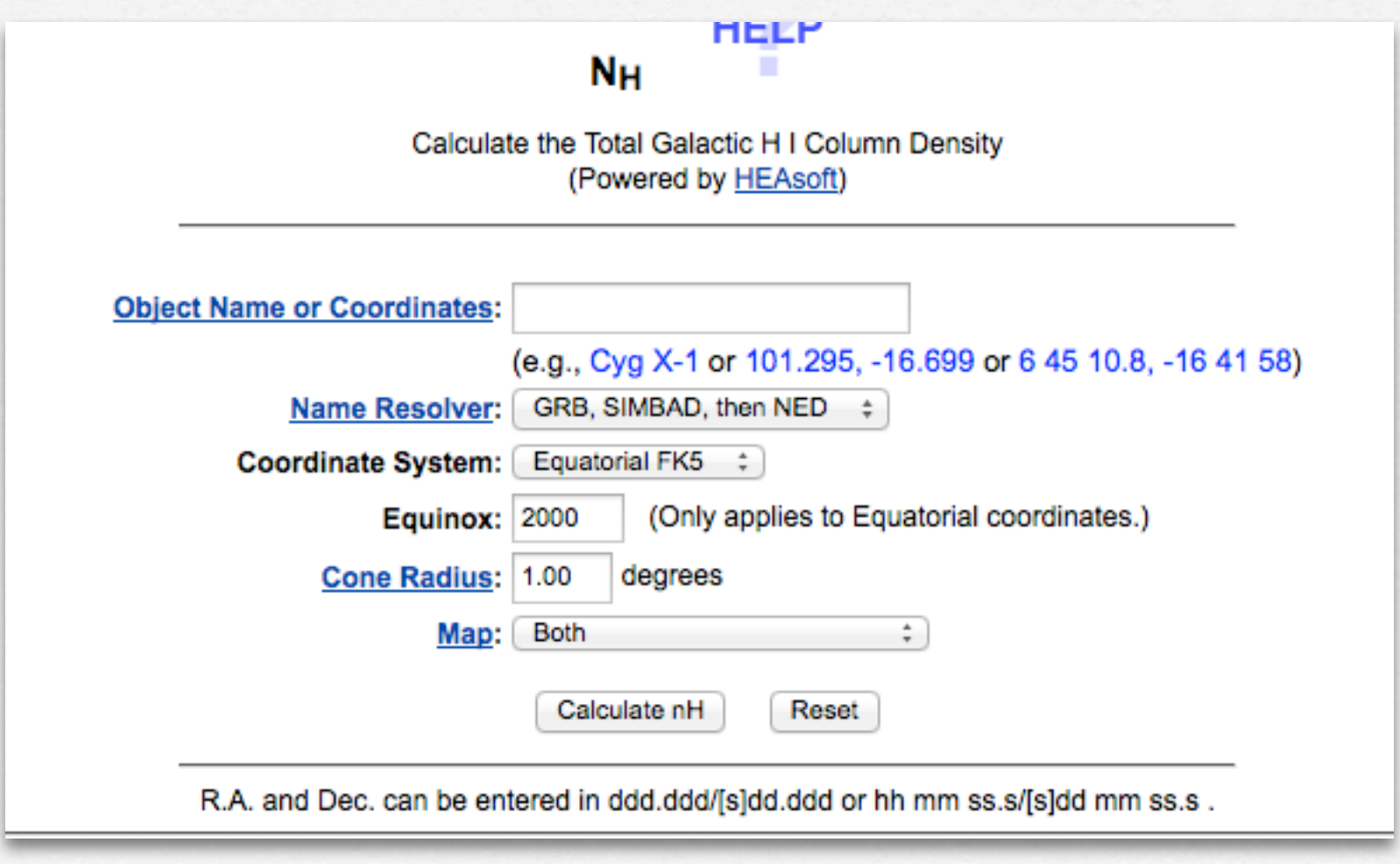

#### **APPENDIX How to estimate the value of the Galactic column density**

#### **3. XSPEC -> enter the command nh and put the coordinates of the object**

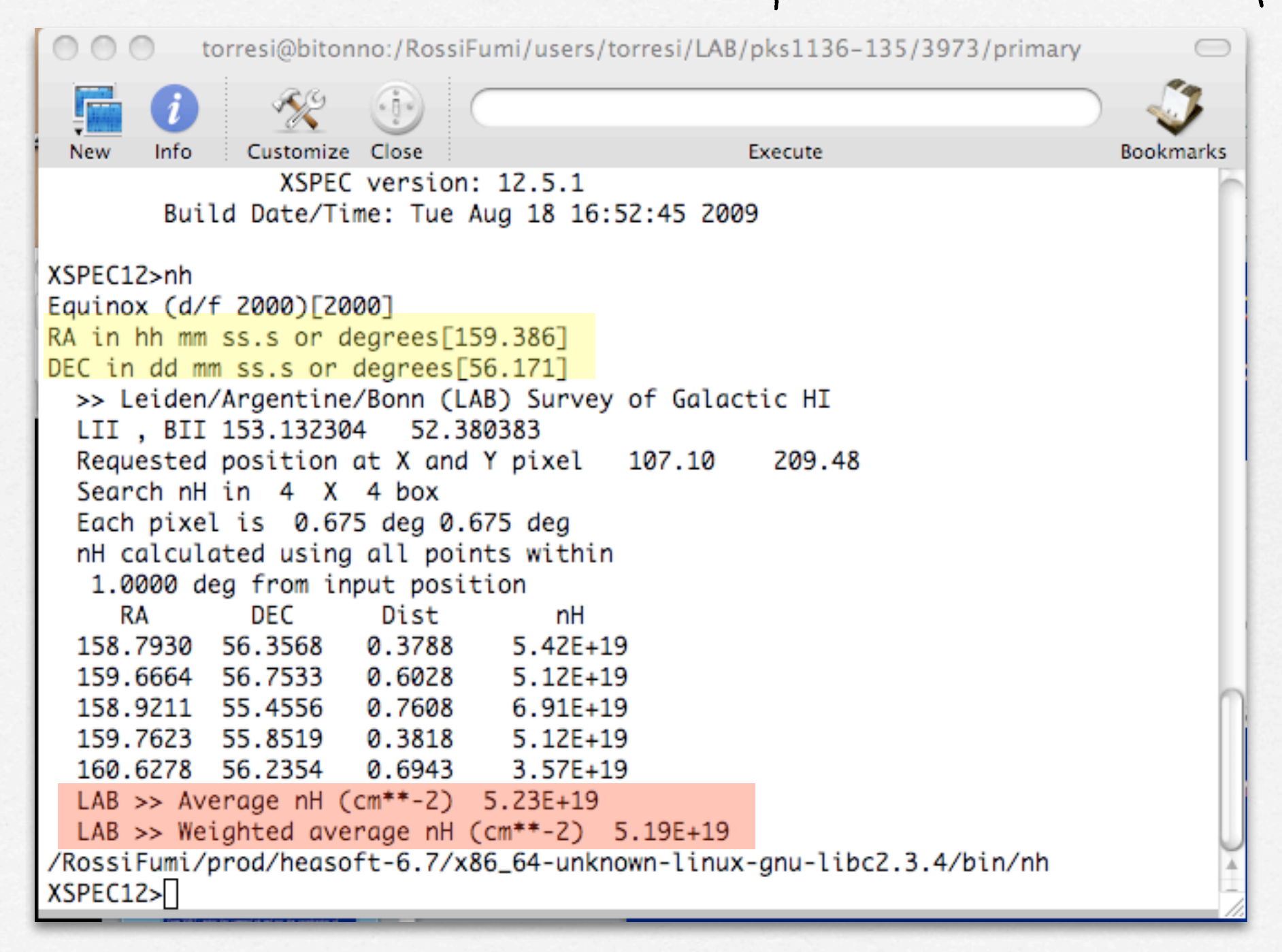